# CIVIL CONSTRUCTION CONTINUUM CONFERENCE

13. - 14. NOVEMBER 2017 TIVOLI HOTEL. COPENHAGEN

# BIM FOR INFRASTRUCTURE

Business Center - HCE | Connect | Novapoint | SketchUp | Tekla | TILOS | Quantm...

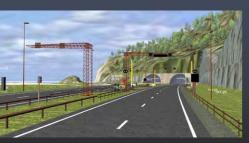

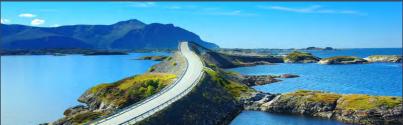

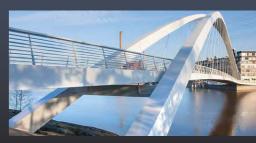

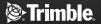

# WELCOME TO COPENHAGEN

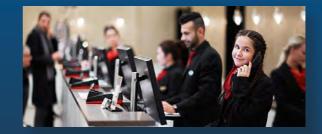

Whether you are a designer, contractor or owner of infrastructure projects; this is the ultimate conference for you.

**BIM for Infrastructure** is the overall theme of the conference – a theme that is **decisive for gaining success** in civil construction projects going forward!

Why? Model-based design and collaboration across project disciplines and players have become the industry norm in civil design and construction. BIM Level 3 is now becoming the new standard to gain genuine efficiency and competitiveness. Some countries even set BIM Level 3 as a national requirement for civil projects.

By attending the conference you will find out how leading companies use BIM Level 3 in practice already – and gain substantial benefits from it. Experience how Trimble's unparalleled tools portfolio, Novapoint, Quadri, TILOS, Quantm, Tekla and more, are used to optimize project efficiency by using model-based design and construction. Find out how leading consultants, contractors and owners share and leverage the data-flow to collaborate with confidence – gaining outstanding benefits in planning and design as well as in construction and maintenance.

Take a good look at the comprehensive conference program. We are confident you will find topics and presentations that will be of great interest and inspiration for you.

Looking forward to seeing you in Copenhagen 13. - 14. November 2017!

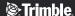

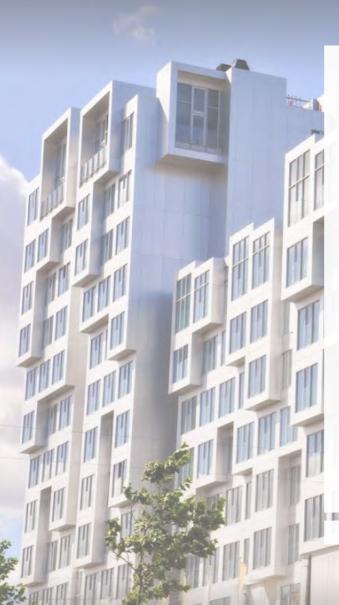

# **CONFERENCE DETAILS**

Conference opens: 13. November 2017 at 10.00 Conference closes: 14. November 2017 at 16.30

# LOCATION

Trimble's rate at the Tivoli Hotel is 1200DK/night for a single room based on availability. Please check the appropriate box in the registration form if you want to take advantage of this rate.

Tivoli Hotel Copenhagen, Arni Magnussons Gade 2 DK-1577 København V, Tel. +45 4487 0000

# **CONFERENCE FEE AND REGISTRATION DATES**

Registration before 8<sup>th</sup> of September 2017 - 650€ Registration after the 8<sup>th</sup> of September 2017 - 750€

The conference fee covers lunch both days and the conference dinner with entertainment on the evening of November 13<sup>th</sup>.

Day one includes 9 plenary sessions. Day two has 4 parallel sessions:

A sessions have a management focus

B sessions have a contractor focus

C and D sessions have a designer focus

Registration closes on the 20<sup>th</sup> of October or when the conference is full. Limited to 350 participants.

\* No refunds will be given for cancellations after the 8<sup>th</sup> of September. Cancellations before the 8<sup>th</sup> of September will be given a 50% refund. To be eligible to participate the conference fee must be paid within the 20<sup>th</sup> of October. Change of participant name can occur up to the 27th of October without additional cost.

**REGISTRATION** Register for the event at civil.trimble.com/CCCC17

### PLENARY SESSIONS DAY 1 11.30 - 12.00 Intelligent construction equipment Construction machines are becoming increasingly P4 Registration - Coffee & Tea 09.30 - 10.00 digitized, all connected through the cloud. 10.00 - 10.05 **Welcome to the Civil Construction Continuum** receiving, consuming and producing digital data. 10.05 - 10.25 The complete Trimble software solutions for Civil Peter Strand, Regional Sales Manager, Trimble Collaboration in real world BIM models. With many national governments in Europe setting BIM level 3 12.00 - 12.30 The benefits of close collaboration between all goals for all government projects it is important stakeholders: National Road 6. P5 that we all are ready to meet their requirements. Taavetti-Lappeenranta - Alliance project Ryan Kunisch, General Manager for Engineering and The Finnish application of Integrated Project Delivery Construction Software Division. Trimble (IPD) called Alliancing is a delivery form where the Moving the industry forward with demanding client, the contractor and the designer only have joint 10.25 - 10.45 clients and new technology and common goals. National highway 6 in Finland is P2 A demanding owner and an example from a real the third national infrastructure project to be realized world project using mixed reality (Microsoft Hololens). using this model. The model as such emphasizes collaboration and for the designer a well-functioning The Grandfather's Bridge in Helsinki was a full-blown BIM project from the bidding to 10.45 - 11.05 software is key to enable all parties to work together P3 toward the common goals. Several different Trimble project delivery The Grandfather's Bridge project, striving to achieve software were used, from design to construction, paperless design and construction, created new with the aim of also finding the right information for practices for transferring BIM data from one project operation and maintenance. party to another. Peter Molin, Director, Infrastructure and Transport, Aki Kopra, Development Manager, Kreate Oy Rambøll Finland 11.05 - 11.30 Coffee break 12.30 - 13.30 Lunch

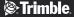

| <b>13.30 - 14.00</b> P6    | E6 Kolomoen - Arnkvern, Norway: a demanding client requiring BIM level 3 In this project the client requires BIM level 3 and the minimum use of 2D drawings. This sets the standard for the designer and contractor to find new ways of creating and sharing constructible models. Torbjørn Tveiten, BIM Manager, ViaNova Plan and Traffic and a representative from Rambøll/BetonmastHæhre | <b>15.00 - 15.30</b><br>P8           | Transport network is part of the foundation for a complete Infrastructure BIM solution The transport network is a fundamental element in asset management. To achieve true life cycle for transportation the network is an important building block not only for maintenance but also during the design and construction. Trimble is actively involved in developing solutions for network management for national transportation authorities. |
|----------------------------|----------------------------------------------------------------------------------------------------|--------------------------------------|----------------------------------------------------------------------------------------------------|
| <b>14.00 - 14.30</b><br>P7 | BIM strategy - present and future at ÅF - Swedish Consulting Engineering company How we deliver BIM in different phases of an infrastructure projects. From early phases to design, build and maintain. Experience from the Design-Built project Strängnäs-Härad and the use of Trimble Quadri to deliver BIM.  Karl Erik Jonasson, BIM Manager and System architect, ÅF                    | 15.30 - 16.00<br>P9<br>16.00 - 17.00 | Idar Kirkhorn, Business Area Manager, Trimble and Mats Bayard, CEO, Triona  Delivering complete digital design within 2020 Our goal is to be able to offer our clients paperless deliveries by 2020. Gjermund Dahl, BIM Manager, Norconsult  Exhibitors hour                                                                                                    |
| 14.30- 15.00               | Coffee and exhibition                                                                                                    | 19.30 - 20.00<br>20.00 -             | Aperitif  Conference dinner and entertainment                                                                                                    |

# **TUESDAY 14**

A - Project management and BIM collaboration

- B BIM Scheduling & Construction
- C and D BIM Planning and Design

# PARALELL SESSIONS DAY 2

# 08.30 - 8.50 Evolution of BIM - Share with Confidence

Where is our industry and where should we be going. Collaboration across phases and between domains. *Idar Kirkhorn, Business Area Manager, Trimble* 

09.00 - 09.35

# A1 Open BIM strategy at the Swedish Transport Administration

The Swedish Transport Administration (Trafikverket) will require exchange of data based on open standards. *Mikael Malmkvist. Trafikverket* 

# B1 Business Center - HCE, The contractor's toolbox

Business Center – HCE helps validate and integrate data globally for use on Machine Control and Surveying systems. Learn more about workflows to create the constructible model, increase onsite production including calculating material volumes and their most effective use. Stefan Argiriu, Trimble

# C1 Modelling Highways and Railways - the constructible and integrated BIM model

Alignment design, road modelling, rail modelling, connecting models to each other using dynamic alignments, quantities and data flow to construction. *Patrick Mc Gloin and Daniel Sosna, Trimble* 

# D1 Utility Design for Water and Sewer - the constructible and integrated BIM model

In this session we look at the workflow from design, through construction until delivery of an as built model. We look further into the use of Novapoint Water and Sewer at the construction site. The utility model is used for machine control and is updated with changes in the field. The result is presented in an as built model, which is delivered back to the client.

Pedram Tahmoury, Trimble and Anders Magnander, Skanska

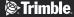

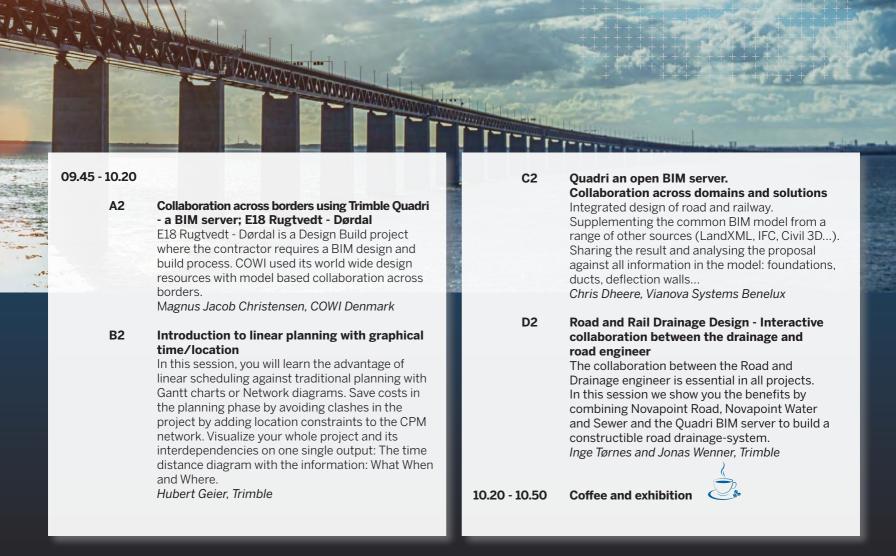

# TUESDAY 14

PARALELL SESSIONS DAY 2

10.50 - 11.25

A3 A BIM level 3 platform - Trimble Novapoint Base, Connect and Quadri server

Your ecosystem for sharing data between domains, phases, software solutions and all the way to machines on site. Heidi Berg and Erling Tronsmoen, Trimble

**B3** Monitoring Compaction in VisionLink

Find out how to increase the effectiveness of your compaction crews by using the CCS900 compaction system in the field. The recorded data from this can then be viewed, stored and analyzed in VisionLink to enable project sign off. Norbert Mattivi, Trimble

C3 3D Roundabout and Intersection design - the constructible model

3D Intersection design in detail. Ready for construction.

Patrick Mc Gloin. Trimble

A - Project management and BIM collaboration

B - BIM Scheduling & Construction

C and D - BIM Planning and Design

D3 Scheduling tunnel projects effectively

Based on one of the largest current tunnel projects in the world you will learn how to create a complex schedule converting data from an excel based calculation schema into a CPM schedule. The resulting schedule is fully resource and cost loaded and can be visualized as a time distance diagram. Hubert Geier, Trimble

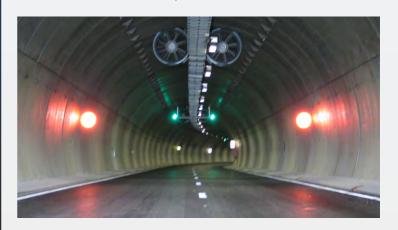

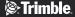

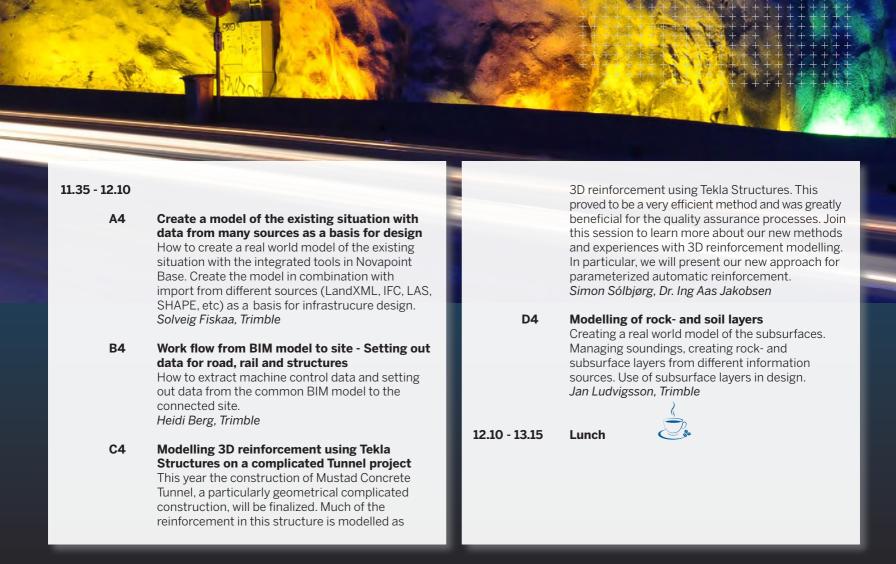

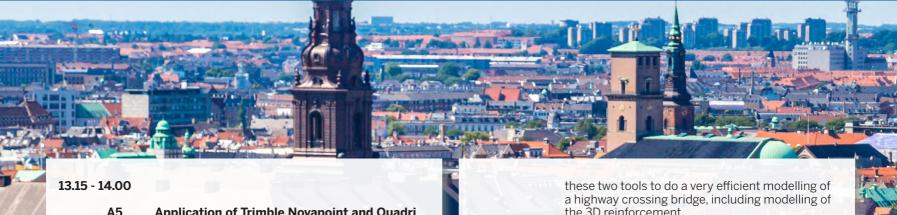

#### **A5 Application of Trimble Novapoint and Quadri** for the Follo Line Rail Project, Norway

This session will focus on the workflow used by Condotte using Trimble Novapoint and Quadri including geology registration, rock support, data management and information exchange with the construction site.

Roberto Redaelli and Paolo Sattamino, Harpaceas

#### **B5 Mass Haul in Action**

The practical benefits of using Trimble solutions to optimize and schedule the mass haul on the Hamilton Bypass. Dwayne Rosie, Trimble

## **C5** Modelling of Bridges connected to the road/ rail geometry with Trimble solutions - mini course

By combining the structure modelling functionality in Novapoint Bridge with the modelling functionality in Tekla Structures, you achieve a very efficient work process for 3D modelling of cast in place structures for infrastructure projects. Join this session to learn how to combine the 3D reinforcement. Jan Erik Hoel, Trimble

#### **D5** Modelling of cable channels and ditches for road and rail - mini course

Complement your BIM model with cable channels and cable ditches. Quantities and setting out data. Street lighting and manholes. Inge Tørnes, Trimble

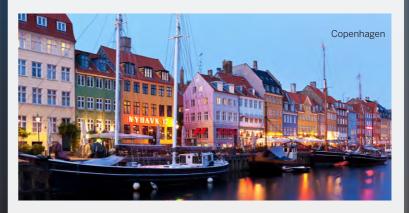

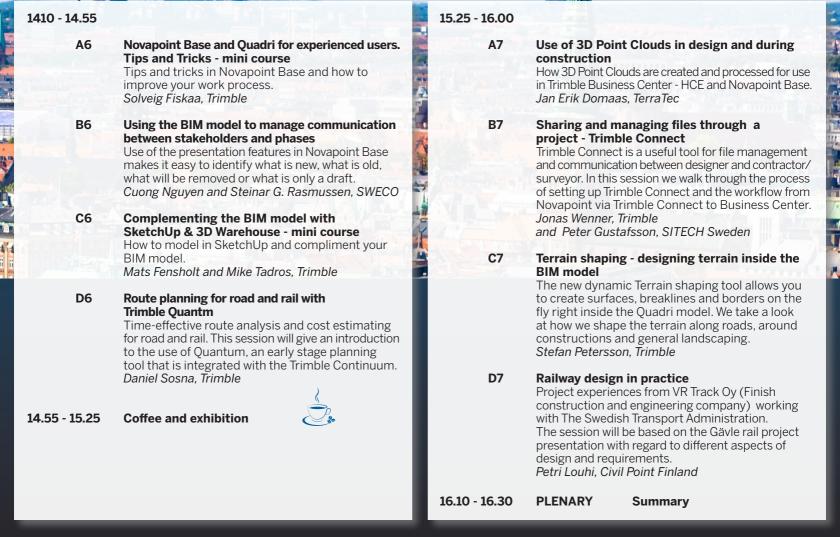

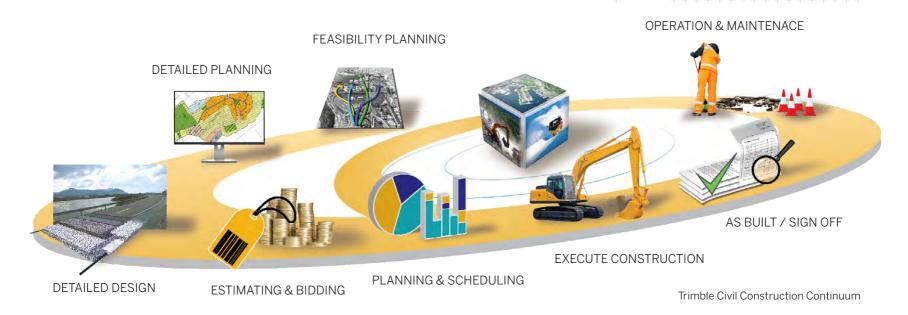

► For further information please visit civil.trimble.com/CCCC17 or contact:

Patrick Mc Gloin (patrick\_mcgloin@trimble.com) or Lina Elisabeth Rydland (linaelisabeth\_rydland@trimble.com) Tel. +47 67817000

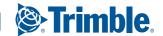